# Cheatography

## SQLite Cheat Sheet by fetttobse [\(fetttobse\)](http://www.cheatography.com/fetttobse/) via [cheatography.com/27664/cs/8070/](http://www.cheatography.com/fetttobse/cheat-sheets/sqlite)

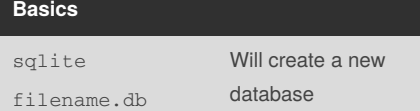

### **Create Tables**

CREATE TABLE name ( colname type constraints, colname type constraints

)

This will create a new table. For types and constraints look right.

### **Insert Data**

INSERT INTO tablename (column2, column4) VALUES (data1, data2), (data3, data4); You don't have to fill every column of the table. It is often useful to leave out columns with primary keys or default value insertion.

#### **Update Tables**

UPDATE tablename

SET column5 = value5

WHERE expression

This will update the given column with the given value, where the expression evaluates true (usually specific primary key).

#### **Alter Tables**

The ALTER TABLE function is limited in SQLite.

You can either rename the table with: ALTER TABLE tablename RENAME TO newtablename

Or add a new column with:

ALTER TABLE tablename ADD COLUMN

columndefintion

It is not possible to change column definitions of existing tables.

#### **Drop Table**

DROP TABLE tablename

### **Select from Table**

SELECT table1.column1, table.2column2, FROM table1, table2 WHERE expression ORDER BY table1.column1 order The ORDER BY is optional, possible ways to order are ASC (ascending) and DESC (descending).

#### **Data Types**

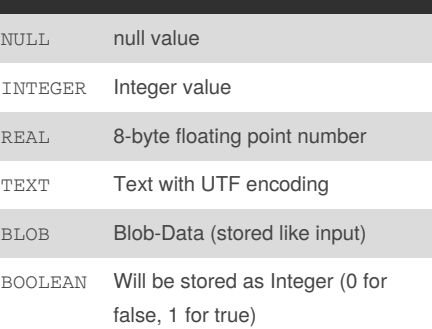

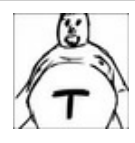

By **fetttobse** (fetttobse) [cheatography.com/fetttobse/](http://www.cheatography.com/fetttobse/) [blog.fetttobse.de](http://blog.fetttobse.de)

Published 4th May, 2016. Last updated 4th May, 2016. Page 1 of 1.

#### **Constraints**

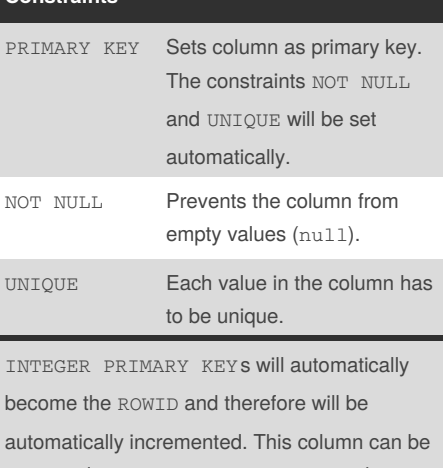

accessed as ROWID, OID, \_ROWID\_ or the

column name.

Sponsored by **Readability-Score.com** Measure your website readability! <https://readability-score.com>